# Exploring job wait times on Alliance compute clusters: a holistic view

SHARCNET General Interest Webinar James Desjardins October 4th, 2023

# Overview

Scheduling and account usage states

Assessing unexpected wait times

The show\_jobs notebook repository

Population and priority summaries

partition-stats and clusterstats

# Measuring job usage and queue load

Jobs request a reservation of a set of resources

The jobs' requested resources are reserved during the run time and sit pending during the queue time

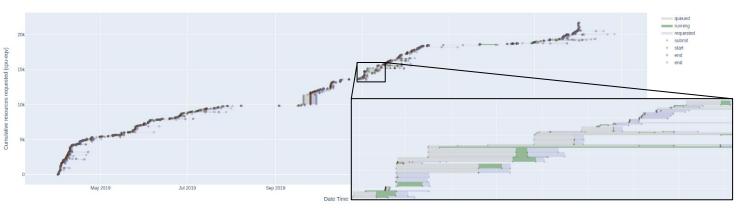

From the job records we can measure each account's resource reservation and queue load

Regardless of the account's queue load, the scheduler tries to maintain usage in line with the account's target share over time.

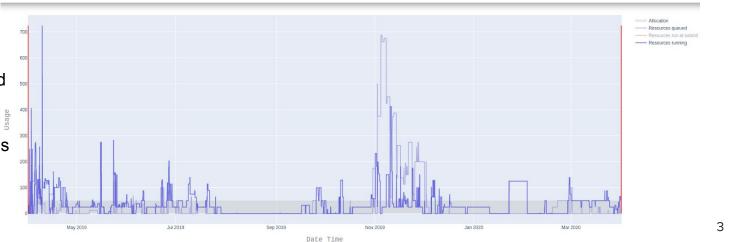

# Account states in relation to job usage and queue load

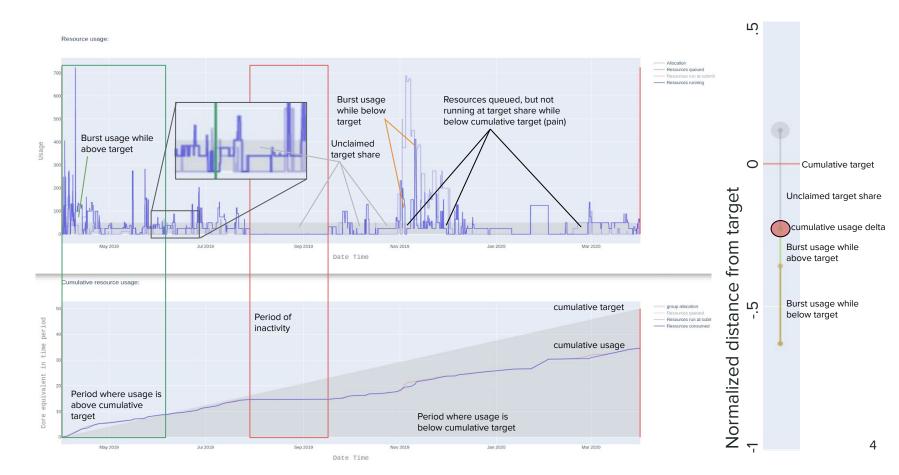

# Assessing unexpected wait times

Unexpected wait times can occur for several identifiable reasons

Some of these reasons can be related to system states which interact with job properties

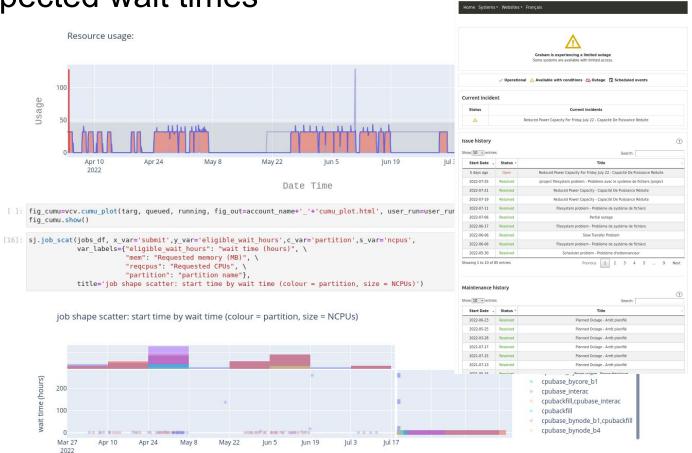

Digital Research

Alliance de recherche

numérique du Canada

# Assessing unexpected wait times

Jobs in queue are not always eligible to run

job shape scatter: start time by wait time (colour = partition, size = NCPUs)

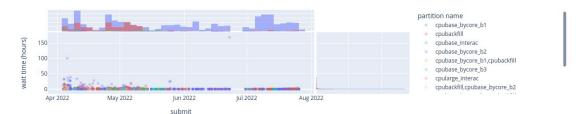

job shape scatter: start time by wait time (colour = partition, size = NCPUs)

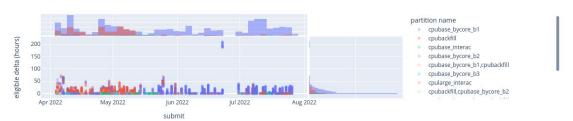

# The show\_jobs notebook repository

## https://github.com/jadesjardins/show\_jobs

The show\_use notebook repo contains tool for querying job records from the system's Slurm scheduler and provides some interactive visualizations

The repository's README.md provides instructions for cloning the repo, installing the requirements, setting up the virtual environment and kernel, starting the interactive notebook job, tunneling to the compute node, navigating to the notebook from a browser.

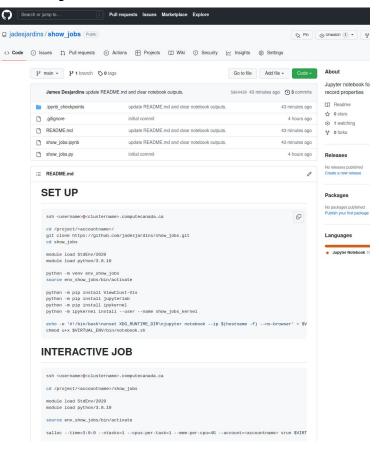

# Population state of accounts on a cluster

All of the jobs on a cluster are competing for resources based on fair share.

The state of all accounts on a cluster can impact job wait times.

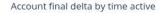

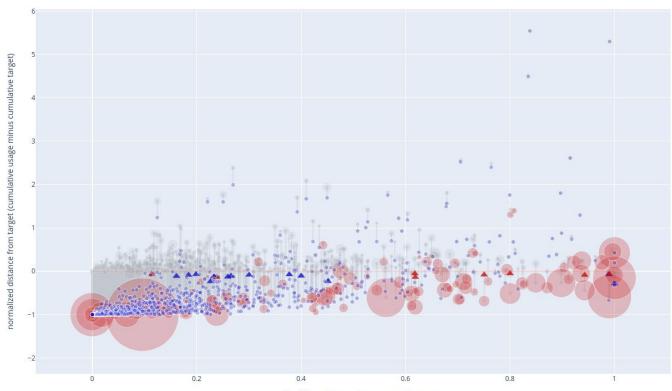

normalized Time with running or queued resources

# Ranking the state of allocation accounts on a cluster

The clusters are monitored for accounts that are in states of "usage pain"

- · system: cedar
- · node type: cpu
- query period: 2022-04-04 to 2022-04-18

### Ranked account plot

Each coloured circle represents an an account. The Y position of the coloured circle represents the usage achieved during the query period normalized to the accounts target share (allocation). The kength of the marks whisker corresponds to the accounts quantity of unclaimed resources. Unclaimed resources are calculated as the area between the accounts target share (allocation) and the sum of its running and pending job resources on each day while the accounts cumulative targets below its cumulative target. Unclaimed resources therefore represent the portion of the accounts achieved usage deviation from target that is due to the account on submitting jobs to achieve their allocated resource usage. The colour of the account circles represents the usage achieved (synonimous with Y axis) at a range of 0 to 1 (all accounts that have surpassed their allocation are yellow). Accounts are sorted from left to right based on the rank of their usage achieved plus unclaimed resources (the top of each accounts whisker).

### Ranked account usage plus unclaimed resource plot

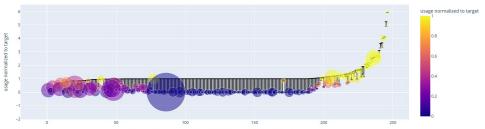

### Ranked distance from target of the usage achieved plus unclaimed resources

### Ranked account pain table

When the normalized usage achieved plus unclaimed resources [top of whiskers the in figure above] does not reach a value of 1 it means that the account had job resources pending in the while the account cumulative usage was below the cumulative target but the usage did not happen for some reason. The table below provides a rained list of accounts whose normalized usage achieved plus unclaimed resources was below a value of 9. Rows in the table are sorted ascending by the normalized usage unlaw in the plus unclaimed (sort column indicated by). Assessing the issue of each case bypically requires a view of the accounts usage time series. To facilities when the heavy in the account usage that is provides a direct link to the dash.computecanada.ca DANT portal view of the rows account over the reports query period. Edit panels of the usage portal can be used to examine longer time intervals as well the cumulative usage status.

### Top pain account table

| account         | pain rank | target (allocation) | normalized usage achieved | *normalized use plus unclaimed | usage dash link |
|-----------------|-----------|---------------------|---------------------------|--------------------------------|-----------------|
| rrg-dilabiog-ad | 1.0       | 1979.0              | 0.15185618304365145       | 0.15185618304365145            | usage dash link |
| rrg-hansi       | 2.0       | 456.0               | 0.19784878863826236       | 0.19784878863826236            | usage dash link |
| rrg-pomes-ad    | 3.0       | 561.0               | 0.06305025040319158       | 0.27733596468890587            | usage dash link |
| rrg-holt        | 4.0       | 1636.0              | 0.39194821597351587       | 0.39194821597351587            | usage dash link |
| rrg-jbrinker    | 5.0       | 281.0               | 0.4171171246168606        | 0.484032386806074              | usage dash link |
| rrg-yeaman      | 6.0       | 40.0                | 0.16071549882838335       | 0.5832439660773705             | usage dash link |

# Alerting of pain states in staff portal.

A staff portal provides an interface for querying the state of a cluster at a given time and alerts of accounts in an unexpected wait state.

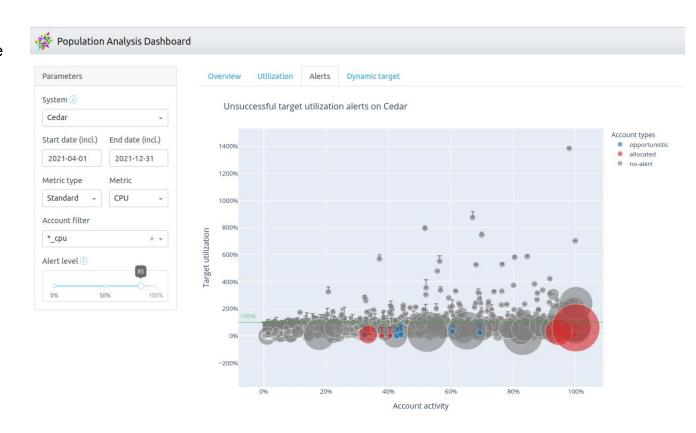

# Assessing a cluster's state of job priorities

Distributions of job start time priority by partition

The start time priority of job records on a cluster can be used to assess the types of load and the fairness with which heterogeneous workloads are deployed to the compute nodes.

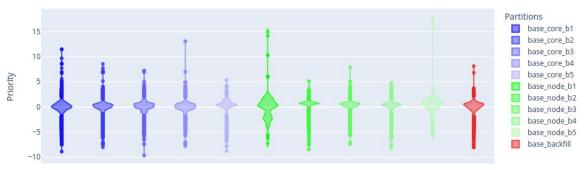

Distributions of CPUs allocated to running jobs (colour) and pending in the queue (gray) over time by partition

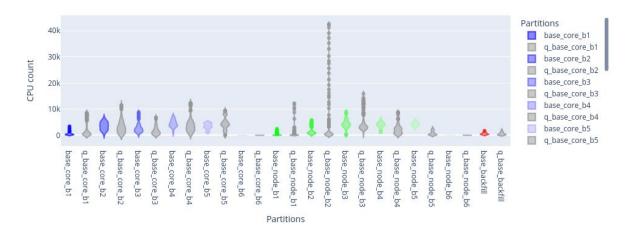

# Assessing a cluster's state of job priorities

Exploring the populations of job start time priorities over different periods of time allows staff to identify potential fairness issues.

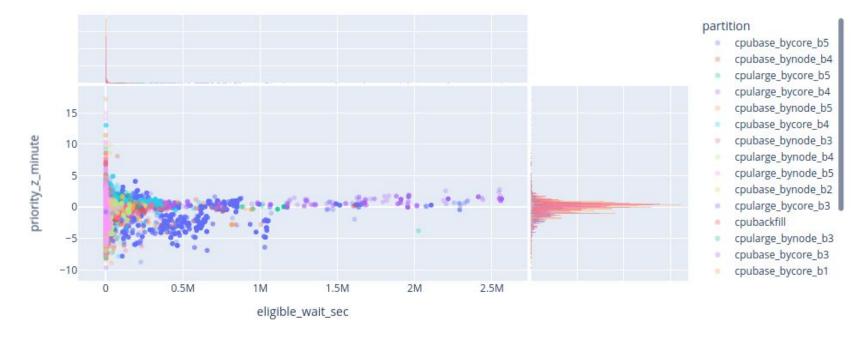

# partition-stats snapshot of the partition and job state

Users can get a high-level view of the current state of a cluster's partition and job state using "partition-stats"

| [idesiard@d | gra-login1 h | hw demols  | partition-s | stats      |              |          |
|-------------|--------------|------------|-------------|------------|--------------|----------|
|             |              | - 1        |             |            |              |          |
| Node type   | <br>  3 hr   | l 12 hr    | Max wallti  |            | 168 hr       | 672 hr I |
|             | 3            | 12 111     | 24 111      | /2         | 100 111      | 072 111  |
| Numi        | ber of Queue | ed Jobs by | partition   | Type (by n | node:by core | e)       |
| Regular     | 0:6          | 16:297     | 4:594       | 62:69      | 45:627       | 0:0      |
| Large Mem   | 0:1          | 126:397    | 1:333       | 5:55       | 2:135        | 0:0      |
| GPU         | 0:0          | 0:69       | 0:129       | 12:222     | 31:4         | 0:0      |
| Numbe       | er of Runni  | ng Jobs by | partition   | Type (by n | node:by core | e)       |
| Regular     | 3:11         | 11:29      | 63:738      | 52:551     | 63:1082      | 0:0 I    |
| Large Mem   | 0:9          | 5:123      | 1:28        | 7:9        | 1:21         | 0:0      |
| GPU         | 0:2          | 0:37       | 2:29        | 50:78      | 9:5          | 0:0      |
| Nur         | mber of Idle | e nodes by | partition   | Type (by n | node:by core | 2)       |
| Regular     | 1:0          | 1:0        | 1:0         | 1:0        | 0:0          | 0:0      |
| Large Mem   | 0:0          | 0:0        | 0:0         | 0:0        | 0:0          | 0:0      |
| GPU         | 37:32        | 25:20      | 20:20       | 18:12      | 12:10        | 0:0      |
| Tota        | al Number of | f nodes by | partition   | Type (by n | node:by core | 2)       |
| Regular     | 1074:632     | 1074:632   | 1044:612    | 753:381    | 371:170      | 0:0      |
| Large Mem   | 27:19        | 27:19      | 24:16       | 20:4       | 5:4          | 0:0      |
| GPU         | 214:136      | 194:116    | 182:110     | 139:81     | 42:39        | 0:0      |

# clusterstats snapshot of the partition and job state

Users can also dig down into details about the priority of status of their jobs within current partition and queue state of the cluster using "clusterstats"

```
[idesiard@gra-login1 hw demo]$ clusterstats
[v] Loading node information (success, loaded cached version that is 0 min old)
[/] Loading job information (success, loaded cached version that is 0 min old)
[v] Loading share information (success, loaded cached version that is 2 min old)
Information about? User
Information about ? Jobs
Information about Job ? 11734779 (pending)
Information on ? Basic
Job:11734779 state: pending partition: cpularge bycore b5 priority: 1816197
   This job is ranked 50 of 1260 in terms of priority
Information on ? Report
Job 11734779:
   This pending job belongs to user idesjard, accounting group def-idesjard cpu in partition cpularge bycore b5
   Nodes that can possibly run the job:
     Total: 4 Busy: 3 Down: 1 Idle: 0
       Node Type (cpu=64, Mem=3095000): Total 2 Down 1 Idle 0
       Node Type (cpu=32, Mem=514500): Total 2 Down 0 Idle 0
     This job is ranked 50 of 1260 in terms of priority on these nodes
Information on ? Long Report
Job 11734779:
   This pending job belongs to user jdesjard, accounting group def-jdesjard cpu in partition cpularge bycore b5
   Nodes that can possibly run the job:
     Total: 4 Busy: 3 Down: 1 Idle: 0
       Node Type (cpu=64, Mem=3095000): Total 2 Down 1 Idle 0
       Node Type (cpu=32, Mem=514500): Total 2 Down 0 Idle 0
     This job is ranked 50 of 1260 in terms of priority on these nodes
     Jobs on these nodes are in Partitions:
       cpularge interac,cpularge bynode b1,cpularge bynode b2,cpularge bynode b3
       cpularge bynode b4,cpularge bynode b5,cpularge bynode b6,cpularge bycore b1
       cpularge bycore b2, cpularge bycore b3, cpularge bycore b4, cpularge bycore b5
        cpularge bycore b6
   Some nodes are reserved for jobs that are no more than <168> hours long:
     Total: 4 Busy: 3 Down: 1 Idle: 0
       Node Type (cpu=64, Mem=3095000): Total 2 Down 1 Idle 0
       Node Type (cpu=32, Mem=514500): Total 2 Down 0 Idle 0
     This iob is ranked 50 of 1260 in terms of priority on these nodes
     Jobs on these nodes are in Partitions:
       cpularge interac, cpularge bynode b1, cpularge bynode b2, cpularge bynode b3
       cpularge bynode b4,cpularge bynode b5,cpularge bycore b1,cpularge bycore b2
        coularge bycore b3.coularge bycore b4.coularge bycore b5
```

# clusterstats snapshot of the partition and job state

Given all of the dynamic states of the job population of a cluster, a job's rank within the queue of jobs competing for the same resources is one of the best predictors of wait time ... but wait time is still impossible to predict.

```
[jdesjard@gra-login1 hw demo]$ clusterstats
[v] Loading node information (success, loaded cached version that is 0 min old)
[v] Loading job information (success, loaded cached version that is 0 min old)
[v] Loading share information (success, loaded cached version that is 3 min old)
Information about? User
Information about ? Jobs
Information about Job ? 11734877 (pending)
Information on ? Basic
Job:11734877 state: pending partition: cpularge bycore b5 priority: 2268095
   This job is ranked 3 of 1262 in terms of priority
Information on ? Back
Information about Job ? 11734779 (pending)
Information on ? Basic
Job:11734779 state: pending partition: cpularge bycore b5 priority: 2268099
   This job is ranked 2 of 1262 in terms of priority
Information on ? Ouit
[jdesjard@gra-login1 hw demo]$ sacct -aX -A def-jdesjard cpu -S 2023-10-04 -o jobid,submit,start,partition%32
                         Submit
                                                                          Partition
                                                                  cpubase bycore b1
11720155
            2023-10-04T06:39:01 2023-10-04T06:39:02
            2023-10-04T06:44:59 2023-10-04T06:49:39
                                                                  cpubase bycore b5
11720173
11720208
            2023-10-04T06:56:13 2023-10-04T07:11:39
                                                                 cpularge bycore b5
11734727
                                                                  cpubase bycore b5
            2023-10-04T10:28:57 2023-10-04T10:31:36
11734760
            2023-10-04T10:34:02 2023-10-04T10:35:01
                                                                  cpubase bycore b1
                                                                 cpularge bycore b5
11734779
            2023-10-04T10:35:44
                                           Unknown
                                                                 cpularge bycore b5
11734877
                                           Unknown
            2023-10-04T10:50:41
[jdesjard@gra-login1 hw demo]$
```

# Thank you for your attention!

Questions?